## Årsredovisning för

# Bostadsrättsföreningen Sätra Torg

769631-7820

### Räkenskapsåret 2019-01-01 - 2019-12-31

| Innehållsförteckning:  | Sida |
|------------------------|------|
|                        |      |
| Förvaltningsberättelse | 1-2  |
| Resultaträkning        | 3    |
| Balansräkning          | 4-5  |
| Kassaflödesanalys      | 6    |
| Noter                  | 7-10 |
| Underskrifter          | 10   |

### Förvaltningsberättelse

Styrelsen för Bostadsrättsföreningen Sätra Torg, 769631-7820, får härmed avge årsredovisning för verksamhetsåret 2019. Alla belopp redovisas i kronor om inget annat anges.

#### Verksamheten

#### Allmänt om verksamheten

#### Bostadsrättsföreningen

Bostadsrättsföreniningen registrerades 2016-03-01 och har till ändamål att främja medlemmarnas ekonomiska intressen genom att i föreningens hus upplåta bostadslägenheter under nyttjanderätt och utan tidsbegränsning. Föreningens aktuella stadgar registrerades 2018-06-12.

Bostadsrättsföreningen har sitt säte i Stockholms Län, Stockholm kommun.

#### **Fastigheten**

Bostadsrättsföreningen förvärvade tomträtten till fastigheten Stockholm Torvsätra 1 2016-10-14. Fastigheten består av 2 byggnader med 100 bostadslägenheter och 2 st lokaler. Total BOA 5 271 m². Totalentreprenadkontrakt tecknades med Peab Bostad AB 2016-10-14. Föreningen och styrelsen har tecknat ansvarsförsäkring hos Folksam AB fram till 2020-12-01. Föreningen har tecknat upplåtelseavtal och medlemmarna började flytta in under hösten 2018.

### Styrelse, firmateckning och revisorer

Styrelsen har haft följande sammansättning under perioden 2019-01-01 - 2019-12-31:

| Toni Lahdo         | Ordförande | 2019-01-01 - 2019-12-31 |
|--------------------|------------|-------------------------|
| Christer Bentzer   | Ledamot    | 2019-01-01 - 2019-12-31 |
| Torbjörn Åkerfeldt | Ledamot    | 2019-01-01 - 2019-12-31 |
| Lars Fredriksson   | Suppleant  | 2019-01-01 - 2019-12-31 |
| Christer Bourner   | Suppleant  | 2019-01-01 - 2019-12-31 |

Bostadsrättsföreningen tecknas av styrelsen, två ledamöter alternativt en ledamot i förening med en suppleant.

Styrelsen har under 2019 haft sex protokollförda styrelsemöten. Ordinarie föreningsstämma 2019-04-09.

Under räkenskapsåret har Ernst & Young AB varit revisionsbolag.

#### Bostadsrättsföreningens förvaltning

Den ekonomiska förvaltningen har skötts av Peab Bostad AB.

### Medlemsinformation

Föreningen hade vid årets ingång 38 medlemmar och 82 medlemmar vid årets utgång. Under året ha 28 lägenheter överlåtits, 2 medlemmar har utträtt och 46 medlemmar har beviljats medlemskap.

#### Väsentliga händelser under räkenskapsåret

Inga väsentliga händelser har skett under året.

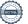

| Flerårsöversikt                   |           |      |      | Belopp i kr |
|-----------------------------------|-----------|------|------|-------------|
|                                   | 2019      | 2018 | 2017 | 2016        |
| Nettoomsättning                   | 2 950 727 | -    | -    | -           |
| Resultat efter finansiella poster | -369 026  | -    | -    | -           |
| Soliditet, %                      | 75        | -    | _    | -           |
| Lån per kvm bostadsyta *          | 13 090 kr | -    | -    | -           |
| Årsavgift per kvm bostadsyta      | 790 kr    | -    | -    | -           |

<sup>\*</sup> Kreditivlånet är inte inkluderat.

### Förändringar i eget kapital

|                           | •           | Upplåtelse-   | Yttre       | Balanserat- | Årets    |
|---------------------------|-------------|---------------|-------------|-------------|----------|
|                           | Insatser    | avgifter unde | erhållsfond | resultat    | resultat |
| Vid årets början          | 26 884 000  |               |             |             | _        |
| Förändring insatser       | 220 853 000 |               |             |             |          |
| Förändring uppl. avgifter |             | 71 768 000    |             |             |          |
| Årest resultat            |             |               |             |             | -369 026 |
| Vid årets slut            | 247 737 000 | 71 768 000    |             |             | -369 026 |

### Resultatdisposition

|                                                                   | Belopp i kr |
|-------------------------------------------------------------------|-------------|
| Till föreningsstämmans förfogande finns följande disponibla medel |             |
| Årets resultat                                                    | -369 026    |
| Totalt                                                            | -369 026    |
| disponeras för                                                    |             |
| Avsättning till yttre underhållsfond                              | 105 420     |
| Balanseras i ny räkning                                           | -474 446    |
| Summa                                                             | -369 026    |

Bolagets resultat och ställning framgår av efterföljande resultat- och balansräkningar med noter. Peab Bostad står för alla kostnader och erhåller alla intäkter t o m avräkningsdagen, 2019-04-30.

Resultaträkning

| resultationing                                   |     |             |             |
|--------------------------------------------------|-----|-------------|-------------|
| Belopp i kr                                      | Not | 2019-01-01- | 2018-01-01- |
|                                                  |     | 2019-12-31  | 2018-12-31  |
| Rörelseintäkter                                  |     |             |             |
| Nettoomsättning                                  | 1   | 2 950 727   | -           |
| Övriga rörelseintäkter                           |     | 503         | <u>-</u>    |
| Summa rörelseintäkter                            |     | 2 951 230   | -           |
| Rörelsekostnader                                 |     |             |             |
| Driftskostnader                                  | 2   | -1 044 039  | -           |
| Externa rörelsekostnader                         |     | -354 790    | -           |
| Avskrivningar                                    |     | -1 408 917  | -           |
| Summa rörelsekostnader                           |     | -2 807 746  | _           |
| Rörelseresultat                                  |     | 143 484     | _           |
| Finansiella poster                               |     |             |             |
| Övriga ränteintäkter och liknande resultatposter |     | 8 575       | -           |
| Räntekostnader                                   |     | -521 085    | <u>-</u>    |
| Summa finansiella poster                         |     | -512 510    | -           |
| Resultat efter finansiella poster                |     | -369 026    | -           |
| Resultat före skatt                              |     | -369 026    | -           |
| Årets resultat                                   |     | -369 026    |             |

### Balansräkning

| Dalalistakillilg                             |     |             |             |
|----------------------------------------------|-----|-------------|-------------|
| Belopp i kr                                  | Not | 2019-12-31  | 2018-12-31  |
| TILLGÅNGAR                                   |     |             |             |
| Anläggningstillgångar                        |     |             |             |
| Materiella anläggningstillgångar             |     |             |             |
| Byggnader och mark                           | 3   | 387 096 083 | 134 900 000 |
| Pågående nyanläggningar                      | 4   |             | 207 592 478 |
| Summa materiella anläggningstillgångar       |     | 387 096 083 | 342 492 478 |
| Summa anläggningstillgångar                  |     | 387 096 083 | 342 492 478 |
| Omsättningstillgångar                        |     |             |             |
| Kortfristiga fordringar                      |     |             |             |
| Kundfordringar                               |     | 870 090     | 107 626     |
| Övriga fordringar                            | 5   | 21 216 120  | 31 545 336  |
| Förutbetalda kostnader och upplupna intäkter | 6   | 176 832     |             |
| Summa kortfristiga fordringar                |     | 22 263 042  | 31 652 962  |
| Kassa och bank                               |     |             |             |
| Kassa och bank                               |     | 15 871 451  | 22 409 154  |
| Summa kassa och bank                         |     | 15 871 451  | 22 409 154  |
| Summa omsättningstillgångar                  |     | 38 134 493  | 54 062 116  |
| SUMMA TILLGÅNGAR                             |     | 425 230 576 | 396 554 594 |

### Balansräkning

| Belopp i kr                                  | Not | 2019-12-31  | 2018-12-31  |
|----------------------------------------------|-----|-------------|-------------|
|                                              |     |             |             |
| EGET KAPITAL OCH SKULDER                     |     |             |             |
| Eget kapital                                 |     |             |             |
| Bundet eget kapital                          |     |             |             |
| Insatser                                     |     | 247 737 000 | 26 884 000  |
| Upplåtelseavgifter                           |     | 71 768 000  |             |
| Summa bundet eget kapital                    |     | 319 505 000 | 26 884 000  |
| Fritt eget kapital                           |     |             |             |
| Årets resultat                               |     | -369 026    | -           |
| Summa fritt eget kapital                     |     | -369 026    | -           |
| Summa eget kapital                           |     | 319 135 974 | 26 884 000  |
| Långfristiga skulder                         |     |             |             |
| Skulder till kreditinstitut                  | 7   | 68 655 000  | -           |
| Summa långfristiga skulder                   |     | 68 655 000  | -           |
| Kortfristiga skulder                         |     |             |             |
| Skulder till kreditinstitut                  | 7   | 14 354 039  | 325 831 864 |
| Leverantörsskulder                           |     | 181 055     | 13 258 327  |
| Skatteskulder                                |     | 515 660     | 266 004     |
| Övriga skulder                               | 8   | 8 123 252   | 30 200 741  |
| Upplupna kostnader och förutbetalda intäkter | 9   | 14 265 596  | 113 658     |
| Summa kortfristiga skulder                   |     | 37 439 602  | 369 670 594 |
| SUMMA EGET KAPITAL OCH SKULDER               |     | 425 230 576 | 396 554 594 |

# Kassaflödesanalys

|                                                                              | 2019-01-01-  | 2018-01-01-  |
|------------------------------------------------------------------------------|--------------|--------------|
| Belopp i kr                                                                  | 2019-12-31   | 2018-12-31   |
| Den löpande verksamheten                                                     | 000 000      |              |
| Resultat efter finansiella poster                                            | -369 026     | -            |
| Justeringar för poster som inte ingår i kassaflödet, m m                     | 1 408 917    |              |
|                                                                              | 1 039 891    |              |
| Kassaflöde från den löpande verksamheten före förändringar av rörelsekapital | 1 039 891    | -            |
| Kassaflöde från förändringar i rörelsekapital                                |              |              |
| Ökning(-)/Minskning (+) av rörelsefordringar                                 | 9 140 616    | -28 260 126  |
| Ökning(-)/Minskning (+) av avräkningskonto Peab                              | 8 278 724    | -3 350 221   |
| Ökning(+)/Minskning (-) av rörelseskulder                                    | 1 393 914    | 1 019 614    |
| Kassaflöde från den löpande verksamheten                                     | 19 853 145   | -30 590 733  |
| Investeringsverksamheten                                                     |              |              |
| Förvärv av materiella anläggningstillgångar                                  | -46 012 522  | -115 860 329 |
| Kassaflöde från investeringsverksamheten                                     | -46 012 522  | -115 860 329 |
| Finansieringsverksamheten                                                    |              |              |
| Upptagna lån                                                                 | 69 000 000   | 111 772 340  |
| Amortering av låneskulder                                                    | -311 822 825 | -            |
| Insatser                                                                     | 262 444 500  | 55 730 500   |
| Kassaflöde från finansieringsverksamheten                                    | 19 621 675   | 167 502 840  |
| Årets kassaflöde                                                             | -6 537 702   | 21 051 778   |
| Likvida medel vid årets början                                               | 22 409 153   | 1 357 376    |
| Likvida medel vid årets slut                                                 | 15 871 451   | 22 409 154   |

### Noter

### Redovisningsprinciper

### Allmänna redovisningsprinciper

Årsredovisningen är upprättad i enlighet med årsredovisningslagen och BFNAR 2016:10, Årsredovisning i mindre ekonomiska föreningar (K2).

#### Nyckeltalsdefinition

Soliditet, justerat eget kapital i förhållande till balansomslutningen.

#### Fordringar, skulder och avsättningar

Fordringar har värderats till det lägsta av anskaffningsvärde och det belopp varmed de beräknas bli reglerade. Övriga tillgångar, skulder samt avsättningar har värderats till anskaffningsvärden om annat ej anges.

#### Yttre underhållsfond

Överföring till fond för yttre underhåll görs enligt föreningens stadgar om minst 30kr/kvm boa. Denna överföring görs mellan fritt och bundet eget kapital, efter att beslut fattats av stämman, och tas ej som kostnad i resultaträkningen.

#### Avskrivningsprinciper för anläggningstillgångar

Anläggningstillgångar värderas till anskaffningsvärdet med avdrag för ackumulerade avskrivningar. Avskrivningar görs med rak plan över tillgångarnas förväntade nyttjandeperiod enligt nedanstående.

Följande avskrivningstider tillämpas:

| Anläggningstillgångar | År  |
|-----------------------|-----|
| Byggnad               | 120 |

#### Intäkter

Intäkter redovisas till det verkliga värdet av vad som erhållits eller kommer att erhållas. Årsavgifter och hyror aviseras i förskott men redovisas så att endast den del som belöper på räkenskapsåret redovisas som intäkt.

#### Inkomstskatt

Bostadsrättsföreningar betalar inte skatt för inkomster från fastigheten ej heller för ränteinkomster till den del de tillhör fastigheten. Endast inkomster som inte hör till fastigheten skall tas upp till beskattning.

#### Övrigt

Övriga tillgångar och skulder har värderats till anskaffningsvärdet om ei annat anges i not nedan. Fordringar har efter individuell värdering upptagits till det belopp varmed de beräknas inflyta.

### Not 1 Rörelseintäkter

|                              | 2019-01-01- | 2018-01-01- |
|------------------------------|-------------|-------------|
|                              | 2019-12-31  | 2018-12-31  |
| Årsavgifter                  | 2 776 145   | -           |
| Debiterad el                 | 27 681      | -           |
| Lokalhyror                   | 96 254      | -           |
| P-plats                      | 7 402       | -           |
| Garage                       | 10 426      | -           |
| Fastighetsskatt, lokal       | 4 896       | -           |
| Överlåtelseavgifter          | 16 282      | -           |
| Pantsättningsavgifter        | 2 790       | -           |
| Andrahandsuthyrningsavgifter | 8 851       | <u>-</u>    |
| Summa                        | 2 950 727   |             |

Peab Bostad AB erhåller samtliga intäkter fram t.o.m. avräkningsdagen, 2019-04-30.

### Not 2 Rörelsekostnader

|                          | 2019-01-01- | 2018-01-01- |
|--------------------------|-------------|-------------|
|                          | 2019-12-31  | 2018-12-31  |
| Driftkostnader fastighet | 31 089      | -           |
| Hiss                     | 5 938       | -           |
| El                       | 219 052     | -           |
| Värme                    | 267 546     | -           |
| Vatten och avlopp        | 139 771     | -           |
| Sophämtning              | 21 838      | -           |
| Försäkring               | 28 052      | -           |
| Tomträttsavgäld          | 156 055     | -           |
| Triple-Play              | 170 229     | -           |
| Hemsida                  | 4 469       |             |
| Summa                    | 1 044 039   | -           |

Peab Bostad AB står för samtliga kostnader fram t.o.m. avräkningsdagen, 2019-04-30.

### Not 3 Byggnader och mark

| , , ,                                   | 2019-12-31  | 2018-12-31  |
|-----------------------------------------|-------------|-------------|
| Ackumulerade anskaffningsvärden:        |             |             |
| -Vid årets början                       | 134 900 000 | 134 900 000 |
| -Omklassificeringar                     | 253 605 000 | <u>-</u>    |
|                                         | 388 505 000 | 134 900 000 |
| Ackumulerade avskrivningar enligt plan: |             |             |
| -Årets avskrivning enligt plan          | 1 408 917   | -           |
|                                         | -1 408 917  | -           |
| Redovisat värde vid årets slut          | 387 096 083 | 134 900 000 |
| Varav byggnader                         | 252 196 083 | -           |
| Varav mark                              | 134 900 000 | 134 900 000 |
| Summa                                   | 387 096 083 | 134 900 000 |

### Fastighetsbeteckning Stockholm Torvsätra 1

Fastighetens taxeringsvärde uppgår till 82 300 000 kr.

| Taxeringsvärde byggnader | 60 500 000 | 29 426 000 |
|--------------------------|------------|------------|
| Taxeringsvärde mark      | 21 800 000 | 15 800 000 |
| Summa                    | 82 300 000 | 45 226 000 |

### Not 4 Pågående nyanläggningar

| , , , , ,          | 2019-12-31  | 2018-12-31  |
|--------------------|-------------|-------------|
| Vid årets början   | 207 592 478 | -           |
| Investeringar      | 46 012 522  | 207 592 478 |
| Omklassificeringar | 253 605 000 | <u> </u>    |
| Summa              | -           | 207 592 478 |

### Not 5 Övriga fordringar

| Summa                  | 21 216 120 | 31 521 095 |
|------------------------|------------|------------|
| Pågående kundärenden   | 47 426     | <u>-</u>   |
| Skattekonto            | 185 162    | -          |
| Fordran Peab Bostad AB | 3 143 532  | 3 368 595  |
| Fakturerade förskott   | 17 840 000 | 28 152 500 |
|                        | 2019-12-31 | 2018-12-31 |

### Not 6 Förutbetalda kostnader och upplupna intäkter

|                   | 2019-12-31 | 2018-12-31 |
|-------------------|------------|------------|
| Folksam           | 42 771     | -          |
| Triple Play       | 70 225     | -          |
| Tomträttsavgälder | 63 836     | <u>-</u>   |
| Summa             | 176 832    | -          |

### Not 7 Skulder till kreditinstitut

|                      | Räntesats % | Villkorsdag | 2019-12-31 | 2018-12-31  |
|----------------------|-------------|-------------|------------|-------------|
| Byggnadskreditiv SEB | -           | -           | 14 009 039 | 325 831 864 |
| SEB 43894099         | 0,80 %      | 2020-12-28  | 22 885 000 | -           |
| SEB 43894110         | 1,16 %      | 2022-12-28  | 22 885 000 | -           |
| SEB 43894129         | 1,36 %      | 2024-12-28  | 22 885 000 | <u>-</u>    |
| Summa                |             |             | 82 664 039 | 325 831 864 |

345 000 kr avser kortfiristg del av lånen, amortering som sker under år 2020 på lånen 43894099, 43894110, 43894129. Byggnadskreditivet är kortfristigt lån.

### Not 8 Övriga skulder

|                      | 2019-12-31 | 2018-12-31 |
|----------------------|------------|------------|
| Fakturerade förskott | -          | 30 176 500 |
| Skuld till Peab      | 8 053 661  | -          |
| Momsskuld            | 10 528     | -          |
| Depositionsavgifter  | 59 063     | <u>-</u>   |
| Summa                | 8 123 252  | 30 176 500 |

769631-7820

| Not 9 Upplupna kostnader och förutbetalda intäkter | Not 9 | Upplupna | kostnader och | ı förutbetalda | intäkter |
|----------------------------------------------------|-------|----------|---------------|----------------|----------|
|----------------------------------------------------|-------|----------|---------------|----------------|----------|

|                            | 2019-12-31 | 2018-12-31 |
|----------------------------|------------|------------|
| Slutreglering av fastighet | 12 938 424 | -          |
| Förutbetalda årsavgifter   | 1 117 089  | 98 658     |
| Revisionsarvode            | -          | 15 000     |
| Upplupna räntor            | 44 197     | -          |
| El                         | 44 471     | -          |
| Värme                      | 73 622     | -          |
| Vatten                     | 34 912     | -          |
| Avfall                     | 12 881     | <u> </u>   |
| Summa                      | 14 265 596 | 113 658    |

### Not 10 Ställda säkerheter och eventualförpliktelser

### Ställda säkerheter

|                        | 2019-12-31 | 2018-12-31 |
|------------------------|------------|------------|
| Fastighetsinteckningar | 69 000 000 | 69 000 000 |

### Eventualförpliktelser

Eventualförpliktelser Inga Inga

### **Underskrifter**

Stockholm 2020-

Carlos Esterling Auktoriserad revisor

| Toritol I. (On King and I.)         | T                  |  |
|-------------------------------------|--------------------|--|
| Toni Lahdo (Ordförande)             | Torbjörn Åkerfeldt |  |
|                                     |                    |  |
|                                     |                    |  |
| Christer Bentzer                    |                    |  |
|                                     |                    |  |
|                                     |                    |  |
| Stockholm 2020-<br>Ernst & Young AB |                    |  |
|                                     |                    |  |
|                                     |                    |  |

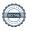

# Verifikat

Transaktion 09222115557428882348

### Dokument

### ÅR Brf Sätra Torg 2019.pdf

Huvuddokument

11 sidor

Startades 2020-04-26 19:14:43 CEST (+0200) av Peab (P) Färdigställt 2020-04-27 20:42:03 CEST (+0200)

### Brf Sätra Torg Revisionsberättelse.pdf

Bilaga 1

2 sidor

Inte sammanfogad med huvuddokumentet. Bifogad av Peab (P)

#### Sätra Torg uttalande från ordförande.pdf

Bilaga 2

3 sidor

Inte sammanfogad med huvuddokumentet. *Bifogad av Peab (P)* 

#### Initierare

#### Peab (P)

Peab Support AB esignering@peab.se +467333339485

### Signerande parter

#### Toni Lahdo (TL)

toni@externstyrelse.se +46707435787

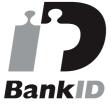

Namnet som returnerades från svenskt BankID var "Toni Lahdo"

Signerade 2020-04-27 09:12:06 CEST (+0200)

### Nils Christer Bentzer (NCB)

fam.bentzer@telia.com +46707973734

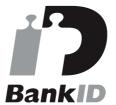

Namnet som returnerades från svenskt BankID var "Nils Christer Bentzer"

Signerade 2020-04-27 15:22:38 CEST (+0200)

### Lars Torbjörn Åkerfeldt (LTÅ)

akertor@gmail.com +46736253570

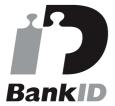

### Carlos Estering (CE)

carlos.esterling@se.ey.com +46703189197

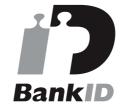

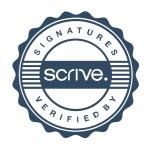

# Verifikat

Transaktion 09222115557428882348

Namnet som returnerades från svenskt BankID var "TORBJÖRN ÅKERFELDT" Signerade 2020-04-27 09:17:45 CEST (+0200) Namnet som returnerades från svenskt BankID var "CARLOS SAIQUITA ESTERLING" Signerade 2020-04-27 20:42:03 CEST (+0200)

Detta verifikat är utfärdat av Scrive. Information i kursiv stil är säkert verifierad av Scrive. Se de dolda bilagorna för mer information/bevis om detta dokument. Använd en PDF-läsare som t ex Adobe Reader som kan visa dolda bilagor för att se bilagorna. Observera att om dokumentet skrivs ut kan inte integriteten i papperskopian bevisas enligt nedan och att en vanlig papperutskrift saknar innehållet i de dolda bilagorna. Den digitala signaturen (elektroniska förseglingen) säkerställer att integriteten av detta dokument, inklusive de dolda bilagorna, kan bevisas matematiskt och oberoende av Scrive. För er bekvämlighet tillhandahåller Scrive även en tjänst för att kontrollera dokumentets integritet automatiskt på: https://scrive.com/verify

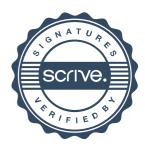